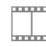

# Jelzőlámpa programozása lyukszalaggal

2017. március 13., hétfő 17:50

## Fontos

A **lyukszalag** leggyakrabban perforált papírszalag, de műanyagból készült lyukszalagok is léteztek, amelyet a 20. században széleskörűen használtak a távközlésben a távgépíró (telex) gépeknél a továbbítandó információ rögzítésére, illetve a század második felétől a számítástechnikában elsődleges program- és adatbeviteli eszközként. Jelentősége az interaktív adatbevitel elterjedésével megszűnt.

F[orrás: <](https://hu.wikipedia.org/wiki/Lyukszalag)https://hu.wikipedia.org/wiki/Lyukszalag>

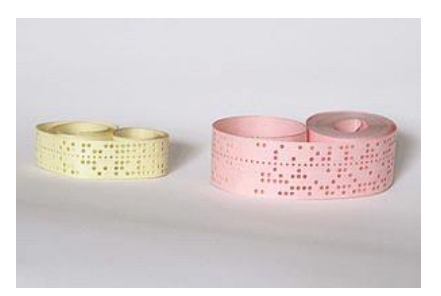

 $\Box$  Nézzétek meg!

## [Mech](https://www.youtube.com/watch?v=xM72tIjCOjw)anische Spieluhr

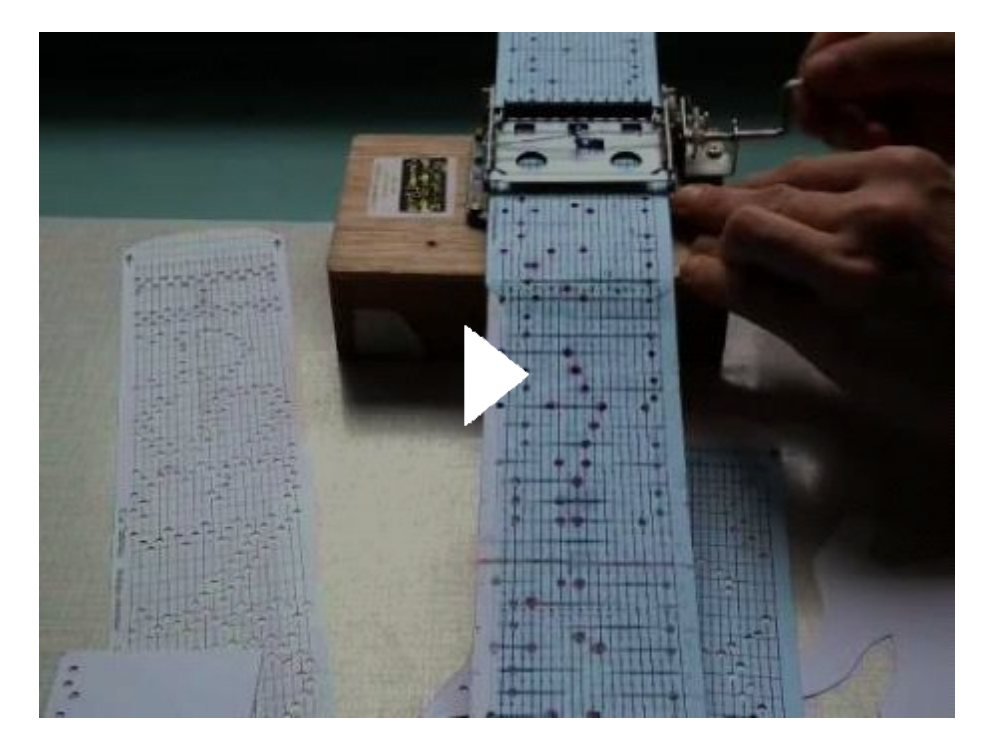

### **Elolvasni**

A ly[uksz](https://hu.wikipedia.org/wiki/Mechanika)a[lag](https://hu.wikipedia.org/wiki/Optika)olvasó mechanikusan, vagy optikailag érzékeli a szalagon található lyukakat és azokat bináris "1" értékként értelmezi, míg ahol nincs lyukasztás, azt bináris "0"

értéknek tekinti. A lyukszalagon az azonos kódhoz tartozó lyukak a szalag hosszirányához viszonyítva keresztben helyezkednek el, és ezek számának megfelelően beszélünk 5- vagy 8-csatornás lyukszalagokról.

#### F[orrás: <](https://hu.wikipedia.org/wiki/Lyukszalag)https://hu.wikipedia.org/wiki/Lyukszalag>

A lyukszalagokon egyaránt lehetett programokat vagy adatokat tárolni, és azokat arról beolvasni. A lyukszalagon tárolt rövidebb programok előnye az volt, hogy a szalag két végét összeragasztva a program futtatását végteleníteni lehetett. Ennek speciális megvalósulási formája például a sornyomtatók carriage-szalagja volt, amely a nyomtatón a soremelést és a lapdobást vezérelte. Lyukszalagon tárolt, és onnan futtatott programokkal működtek a gépiparban egyes szerszámgépek (NC- és CNC-szerszámgépek) is, mivel a lyukszalag a poros és olajos környezetet viszonylag jól bírta. Az ilyen igénybevételnek kitett alkalmazásokban és a gyakran használt tesztprogramokhoz strapabíró, átlátszatlan műanyagszalagot használtak.

A számítástechnikában kötegelt feldolgozást tett lehetővé: az adatok, illetve programok rögzítése a lyukszalagon a gépi feldolgozástól elkülönülten, azt megelőzően külön eszközökön történt. Bizonyos esetekben - elsősorban más eszközökön történő későbbi továbbfeldolgozás céljából - a lyukszalaglyukasztó periféria használatával kimeneti adatok rögzítése is történt rá. Használata és kezelése azonban igen lassú, kapacitása korlátozott volt. A lyukszalagolvasó 500-2000 karaktert tudott másodpercenként feldolgozni, és egy szalagtekercs maximális hossza 300 m lehetett. A lyukak 2,54 mm sűrűséggel helyezkedtek el egymás mellett, és ezek az adatok meghatározták az egy szalagon tárolható információmennyiség maximális mértékét. Használata során problémát jelentett még az, hogy ez egy soros hozzáférésű tároló, így az információhoz csak az adatfelvitel sorrendjében lehetett hozzáférni. A számítógépek és a perifériák fejlődésével - lassúsága, alacsony tárolóképessége és a rajta szereplő adatok problémás javíthatósága, módosíthatósága miatt (teljesen újra kellett készíteni a teljes lyukszalagot, ha módosításra volt szükség) - egyre inkább háttérbe szorult. Szerepét átvették programok esetében az egyes programsorok egyszerűbb javíthatóságát biztosító lyukkártyák, adatok esetében a mágneses perifériák, majd az interaktív adatbeviteli eszközök megjelenésével alkalmazása a számítástechnikában jelentős mértékben csökkent.

Lyukszalagot még az 1980-as évek végén és az 1990-es évek elején is használtak Magyarországon, azokban a számítóközpontokban, ahol a Magyarországon gyártott ESZR gépcsalád R-10 gépeit, vagy a KFKI által gyártott TPA-gépcsalád gépeit abban az időben még működtették

F[orrás: <](https://hu.wikipedia.org/wiki/Lyukszalag)https://hu.wikipedia.org/wiki/Lyukszalag>

Teszteljétek előzetes tudásotokat! Töltsétek ki a kérdőívet!

## [Micr](https://forms.office.com/Pages/ResponsePage.aspx?id=SBLlAIMxX069z3vaGKucXJPHpjiIG3ZBpUUmI-Q7H1pUNU1IOUxFMEpQRFVQRFBHREFYNVlMMjVISC4u)osoft Forms

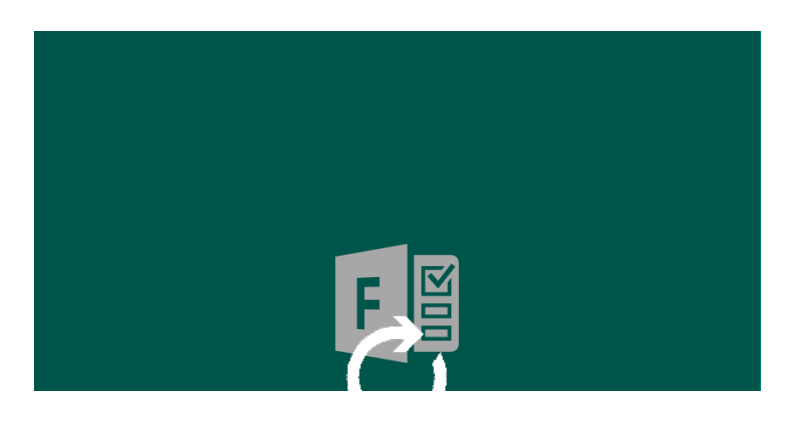

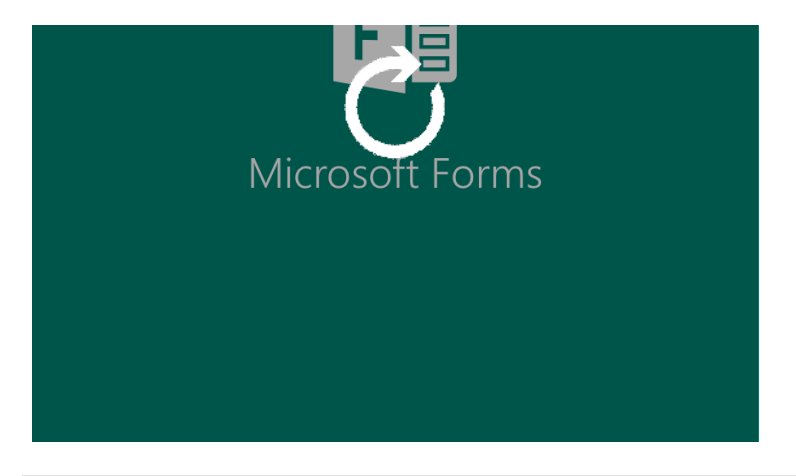

Feladat

Készítsétek el a lyukkártyával vezérelt jelzőlámpa működő modelljét a rendelkezésetekre álló eszközökből!

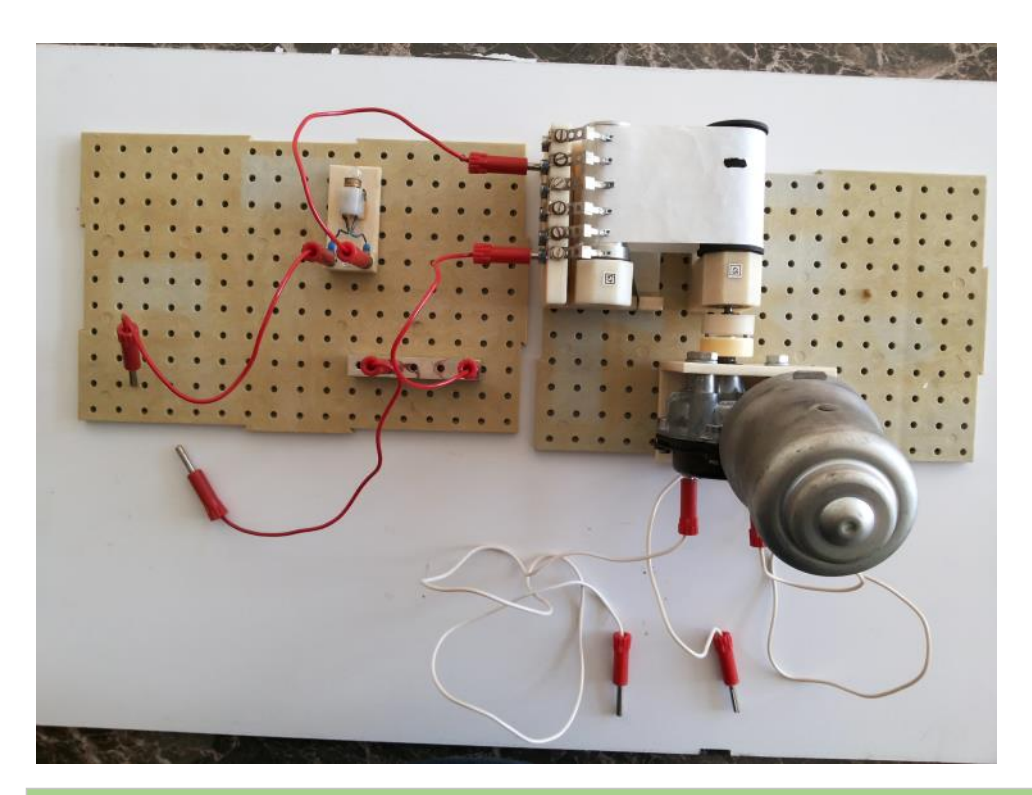

A feladat beadásának módja

Készítsetek a működő modellről fényképet és videót. Fényképezzétek le a vezérlő "programot"!

Érdekesség, ötlet

A lyuk jelentse az 1-est (van áram), a papír a 0-t (nincs áram)

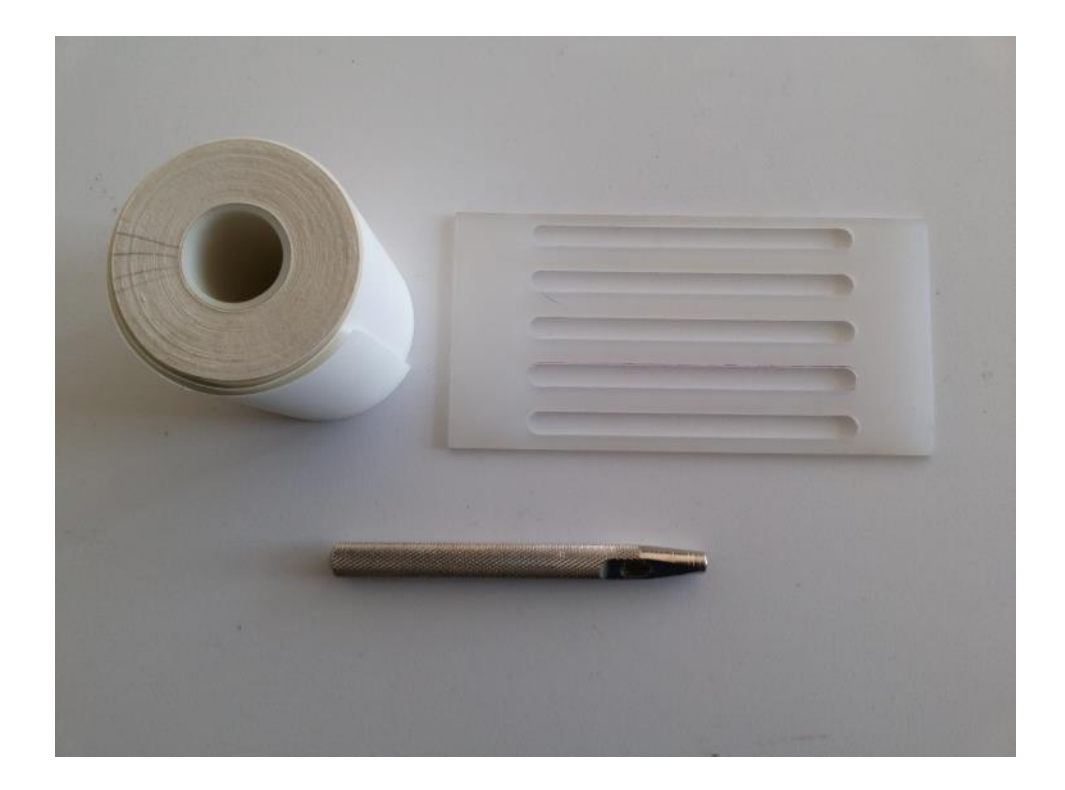

Ha többet akartok tudni...

[http://tudasbazis.su](http://tudasbazis.sulinet.hu/hu/szakkepzes/gepeszet/gepeszeti-szakismeretek-3/vezerlesek-szabalyozas-az-autoban/haromfenyes-kozlekedesi-jelzolampa-jellemzese)linet.hu/hu/szakkepzes/gepeszet/gepeszetiszakismeretek-3/vezerlesek-szabalyozas-az-autoban/haromfenyes-kozlekedesijelzolampa-jellemzese